# mysql 乱码

作者:branda2019wj

原文链接:https://ld246.com/article/1559803965006

来源网站:[链滴](https://ld246.com/member/branda2019wj)

许可协议:[署名-相同方式共享 4.0 国际 \(CC BY-SA 4.0\)](https://ld246.com/article/1559803965006)

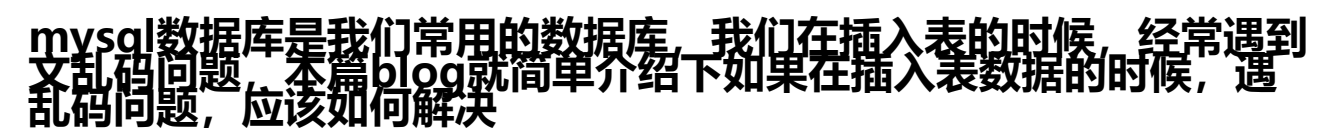

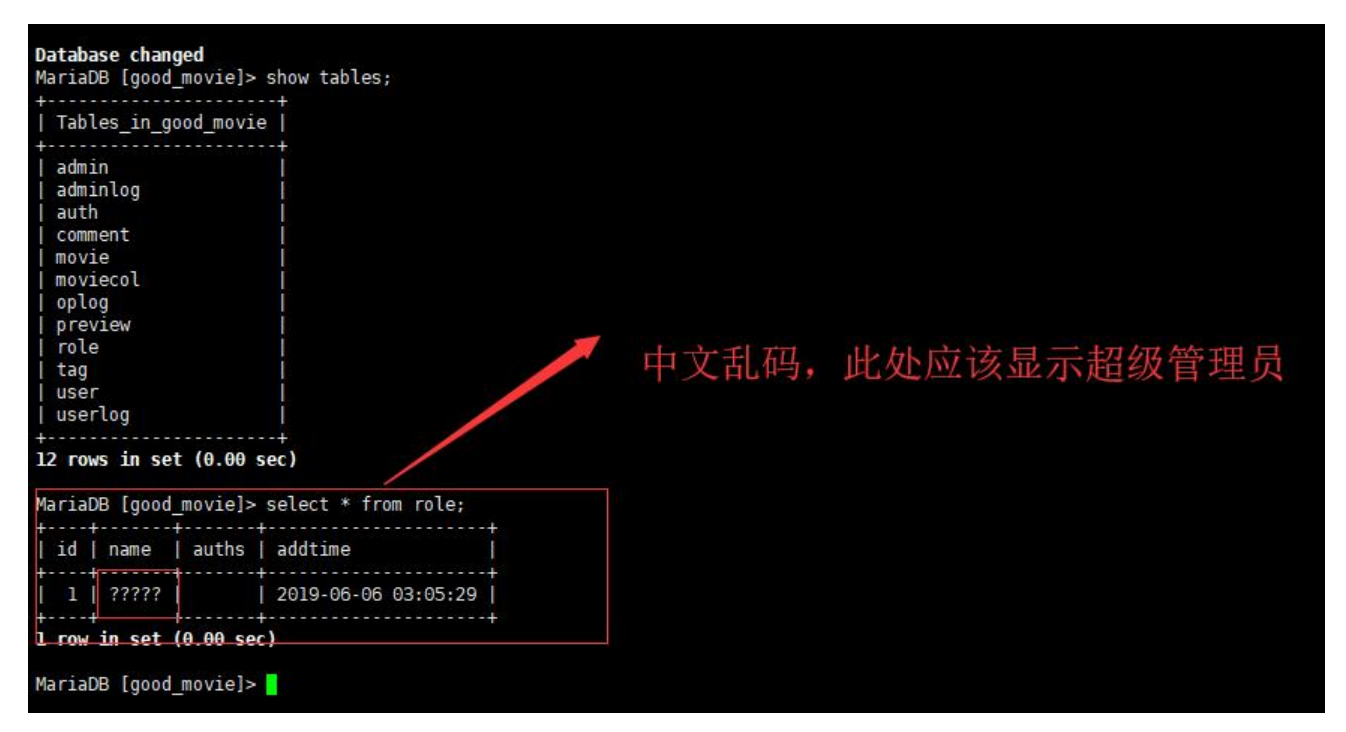

### **步骤一 :查看当前数据库的字符集**

进入mysql,然后输入如下命令查看数据库字符集: show variables like 'character%';

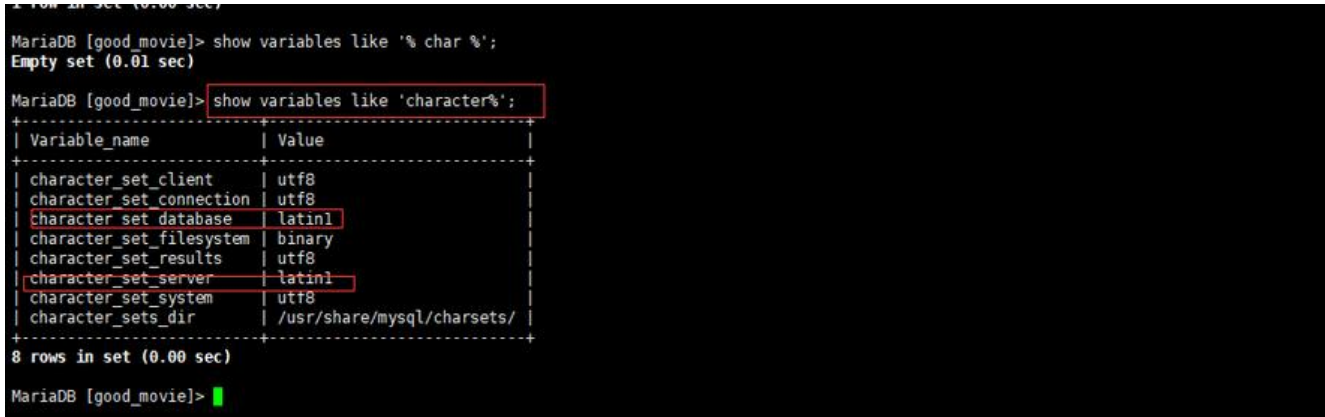

### **步骤二:修改mysql的配置文件/etc/my.cnf**

1 进入my.cnf: vim /etc/my.cnf 2 依次增加如下内容: character-set-server=utf8 [client] default-character-set=utf8

#### [mysql] default-character-set=utf8

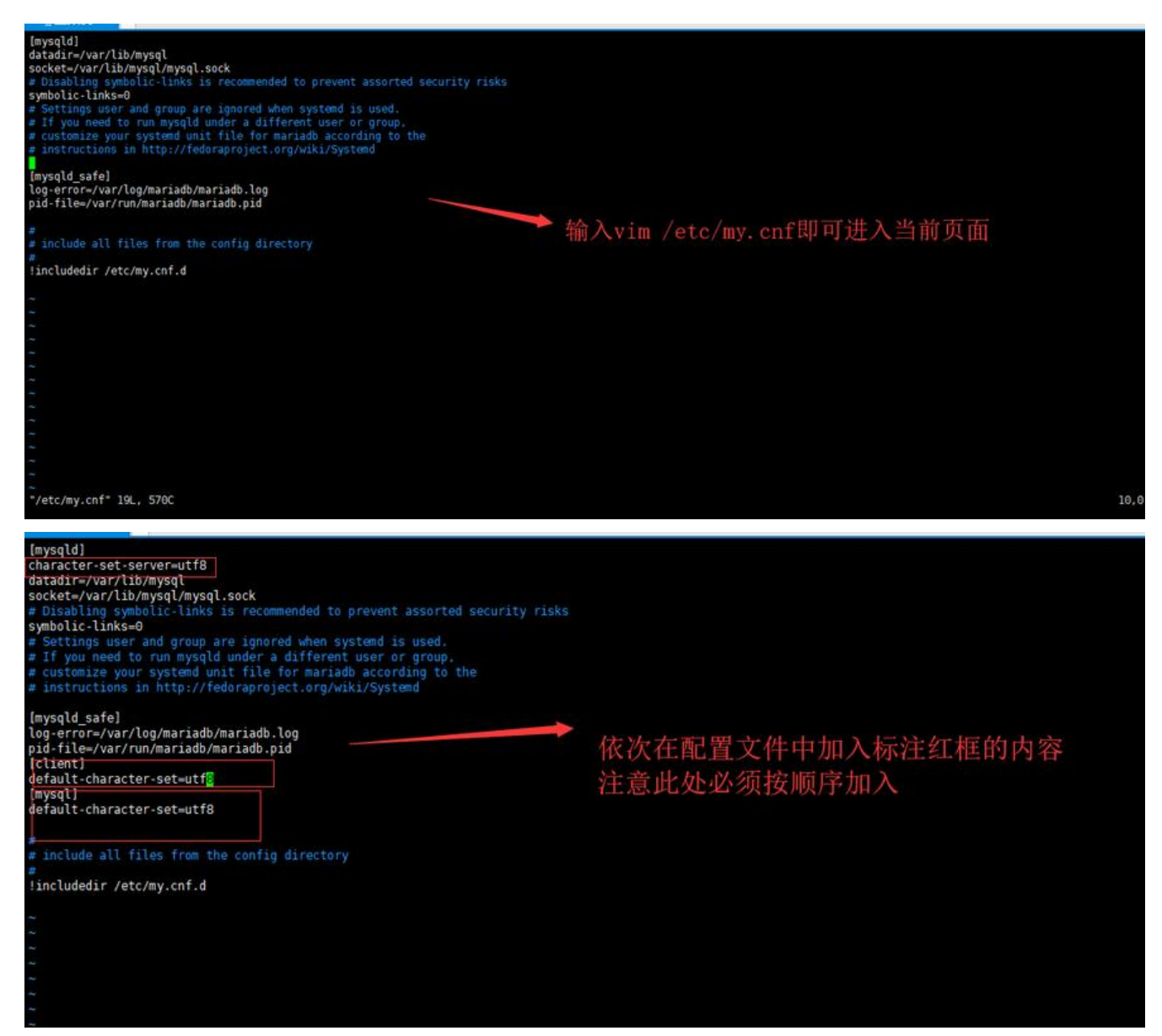

## **步骤三:重启mysql服务,再次查看数据库字符集**

### 重启mysql数据库服务命令:service mariadb restart

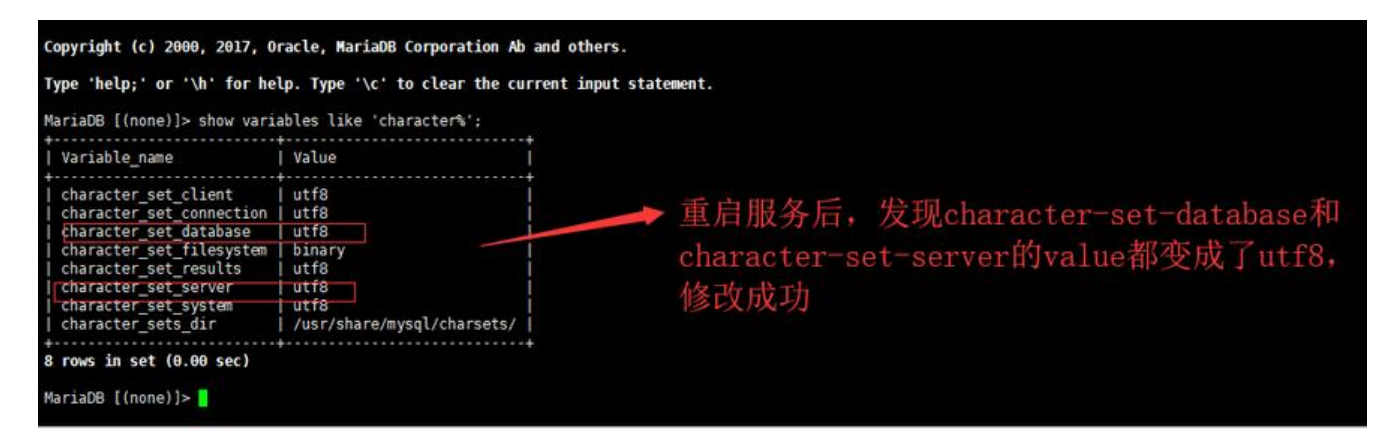

原创申明: 以上内谷是笔者字习忌结, 仅供参考, 如需转载, 请注明出处